# Dr. Gal Ben-David Digital Signal processing consultant

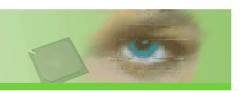

# ALON1 – RL4 / OP4 USB automation card 4 x Relay (3A / 15A) out 4 x Opto-coupler in

# User's manual

© Copyright 2005 by Dr. Gal Ben-David

Dr. Gal Ben-David POB 82, Adi 17940, Israel www.galium.co.il gal@galium.co.il

Tel: +972-54-4698289 Fax: +972-4-9860401 All rights reserved. No part of this publication and its accompanied hardware and

software may be reproduced, stored in a retrieval system, or transmitted by any means,

electronic, mechanical, photocopying, recording or otherwise, without prior written

permission from Dr. Gal Ben-David

Information provided is believed to be accurate and reliable. However, no responsibility

is assumed for its uses, nor for any infringements of patents or other rights of third parties

which may result from its use.

Hardware and software are sold "as is". We assume no responsibility for direct or indirect

damages, including equipment fault, computer malfunction, loss of data, and loss of

income.

We, at Dr. Gal Ben-David, hold a policy of continuing improvement of our products. We

reserve the right to change and improve any of our products without prior notice. Please

check our web site for last software versions.

.NET, Visual C, MFC, Visual Basic and Windows are trademarks of Microsoft

Corporation

USB is a trademark of the USB Implementers Forum, Inc.

NAIS is a trademark of Matsushita Electric Works, Ltd., Osaka, Japan.

Dr. Gal Ben-David www.galium.co.il

2

#### **Table of content**

| Table of content                         | 3  |
|------------------------------------------|----|
| Revision History                         | 3  |
| Acknowledgment                           |    |
| The ALON1 family of USB interface boards |    |
| Hardware interface                       | 5  |
| Relay output                             | 5  |
| Opto-coupler input                       |    |
| Using the 5V connection.                 |    |
| Hardware Schematics                      | 9  |
| PCB layout                               | 14 |
| Software programming                     |    |

# **Revision History**

| Date        | Details  |
|-------------|----------|
| 17-MAR-2005 | Original |
|             |          |
|             |          |

**Acknowledgment** 

Dear valued customer,

I would like to thank you for purchasing an ALON1 USB automation card. The card was

designed to allow simple and efficient control for various real world applications with the

ease and expendability of USB interface. I believe that you will find our boards to be

reliable and easy to use.

The most important person in our company is our customer. Our products are as useful as

what we know about customer needs, what his/her expectations are and how our products

will better serve him/her. I will appreciate having any suggestion, feedback and ideas that

will make your designs better. We are a small and agile company, and we fortunate to

love what we do. You will be surprised by the short time that we take good idea into

4

good products.

Regards

Dr. Gal Ben-David

gal@galium.co.il

Dr. Gal Ben-David www.galium.co.il

### The ALON1 family of USB interface boards

Please refer to the document *Alon1 Documentation.PDF* for technical information on the entire ALON1 family.

#### Hardware interface

The ALON1 RL4 / OP4 card has four relay outputs and four opto-coupler inputs.

#### Relay output

A conceptual circuit diagram of the relay output stage (one of four) is shown in figure 1.

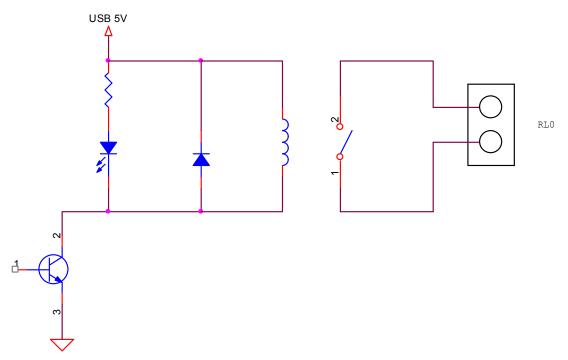

Figure 1 – Relay output circuit

Each relay is driven by an NPN transistor (embedded in a Toshiba ULN2803A). A LED is used for ON/OFF indication.

Two optional relays may be ordered with the ALON1 RL4 / OP4. Relays are ALD105 and ALE15B05, both from NAIS, a subsidiary of Matsushita Electric Works, Ltd., Osaka, Japan. Call us for special combinations of relays.

Following table presents a short comparison between the two options. The user should refer to the manufacturer datasheet for more information. Note that a board based on ALD105 consumes around 250mA, while a board based on the ALE15B05 will need around 400mA.

| Relay    | Rated load      | Breakdown voltage  | Coil Current | Operate      |  |
|----------|-----------------|--------------------|--------------|--------------|--|
|          |                 | (coil to contacts) |              | Release time |  |
| ALD105   | 3A 250VAC/30VDC | 4,000 Vrms         | 4 x 40mA     | 10mS         |  |
| ALE15B05 | 16A 277AC       | 4,000 Vrms         | 4 x 80mA     | 20mS         |  |

Relays connections are shown in figure 2.

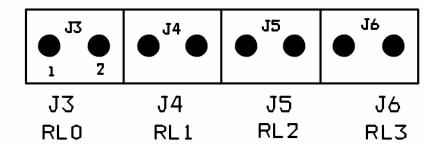

Figure 2 – Relay output connections

#### **Opto-coupler input**

A conceptual circuit diagram of the opto-coupler stage (one of four) is shown in figure 3.

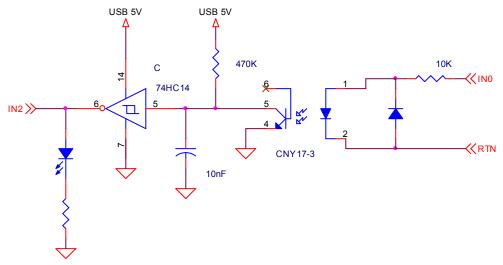

Figure 3 – Opto coupler input circuit

When no signal is applied to the opto-coupler input, the 470K pull-up resistor keeps the input of the Schmitt trigger at a high state and the output of the Schmitt trigger then is zero.

In order to change the state of the circuit, current between 200uA-20mA should flow through the opto-coupler LED. Voltages as low as 2VDC and as high as 60VDC, may be connected directly to the input. **Higher voltage may not be used due to reverse voltage limitation of the protection diode**. Other diode will overcome this limitation. Please contact us for more details.

In order to connect AC inputs, the debouching capacitor should be assembled with a higher value (around 100nF). Please contact us for more details.

A LED is used for ON/OFF indication.

Input connections are shown in figure 4.

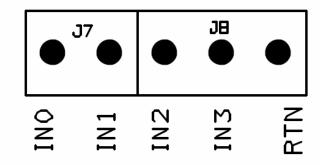

Figure 4 – Opto coupler input circuit

Two possible input configurations are suggested in figure 5.

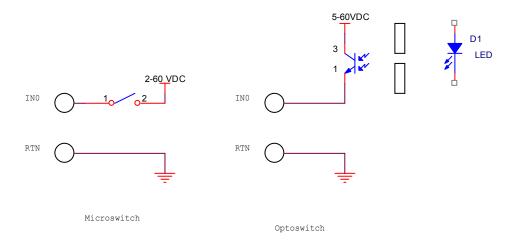

Figure 5 – Opto coupler activation options

#### **Using the 5V connection**

The board has a 5V connection for custom use. Since USB device may use 500mA, the user circuit may consume no more than 100mA for the 15A relays and 250mA for the 3A relay.

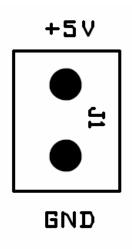

Figure 6 - 5V connector for custom use

**Caution**: The 5V supply is connected directly from the PC/Hub power supply. Care must be taken in order not to consume more power than a total of 500mA per card, including card's own function. High currents and short circuits may damage the PC/Hub. Do not make connections when the board is connected to the PC and PC is powered.

#### **Hardware Schematics**

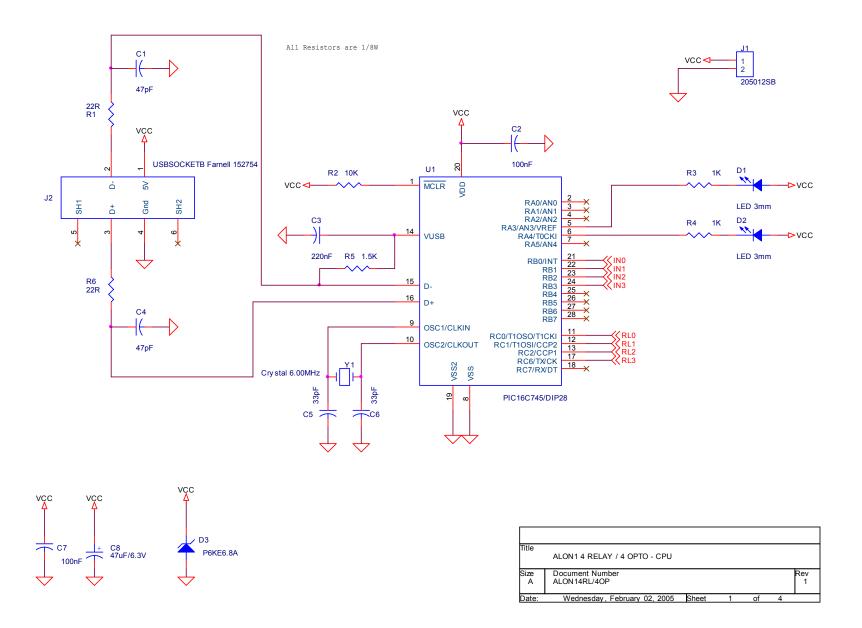

Dr. Gal Ben-David www.galium.co.il

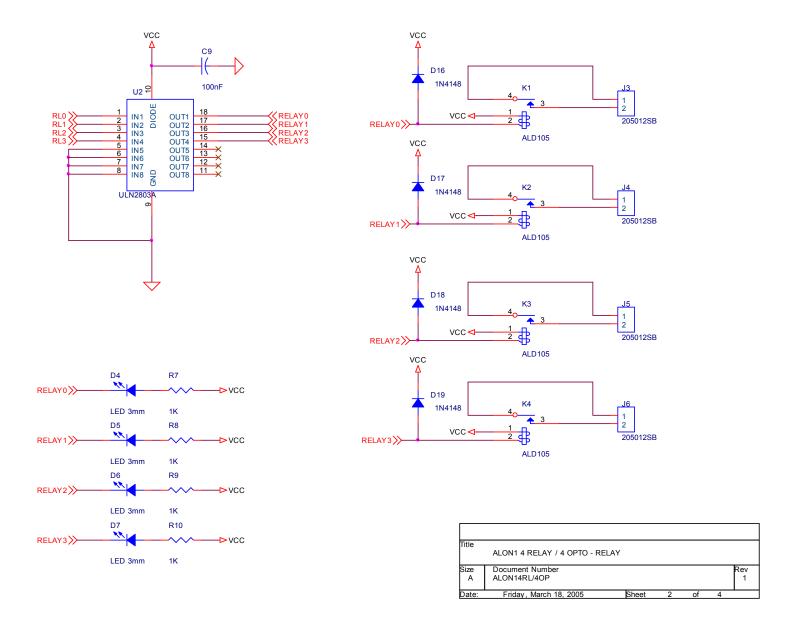

Dr. Gal Ben-David www.galium.co.il

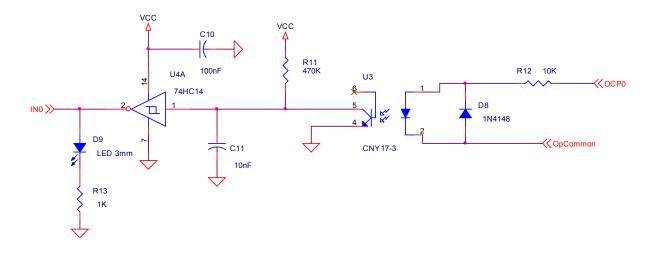

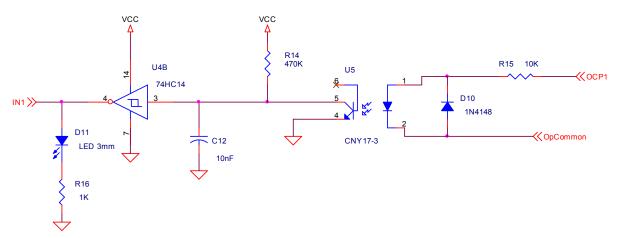

| Title     | ALON1 4 RELAY / 4 OPTO - IN1    |       |   |    |   |          |
|-----------|---------------------------------|-------|---|----|---|----------|
| Size<br>A | Document Number<br>ALON14RL/4OP |       |   |    |   | Rev<br>1 |
| Date:     | Friday, March 18, 2005          | Sheet | 3 | of | 4 | •        |

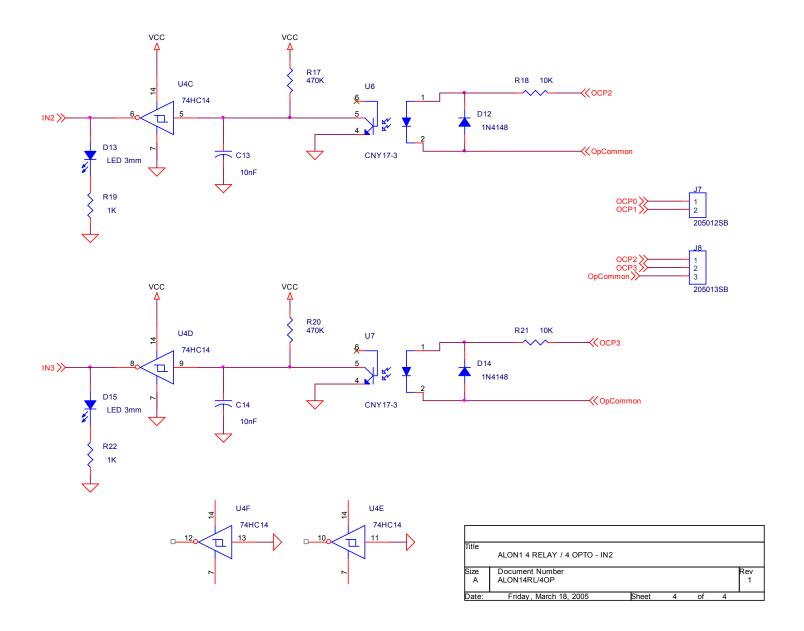

Dr. Gal Ben-David www.galium.co.il

## **PCB** layout

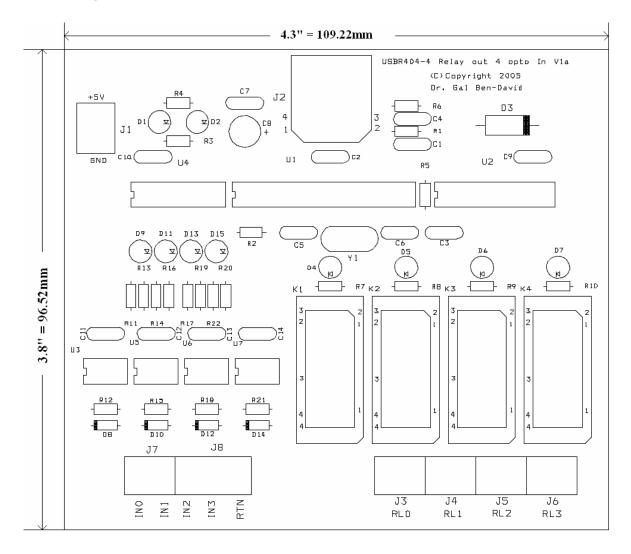

#### Software programming

Please refer to the document *Alon1 Documentation.PDF* for general information on programming the entire ALON1 family. All Relay board functions use an **ALON1BOARDSTRUCT** structure for communication. The structure is explained in the general document.

The product ID of the relay board is 11.

The Relay board has 4 inputs and 4 outputs, represented by the lower bits in a command/status byte.

In order to set output relay state use the following function

```
int ALON1_RL4OP4_SetRelay(
ALON1BOARDSTRUCT *, // Input: board structure
unsigned char NewState); // Input:relay state in 4 LSB
// returns zero if OK, nonzero if board was not found

It is possible to read input state by
int ALON1_RL4OP4_GetInputs(
ALON1BOARDSTRUCT *, // Input: board structure
unsigned char *CurrentState); // Output : Input state in 4
LSB
// returns zero if OK, nonzero if board was not found
```

The main callback function is notified in cased of device attachment, detachment and input change. Message is called once on board attachment (or power on), with CardAttached=1 and once on board removal, CardAttached=0;

The message information is encapsulated in a single structure

```
struct
{
     unsigned char CardAttached;
     unsigned char InputState;
} ALON1 RL4OP4 MESSAGE;
int CALLBACK ALON1CallBackFunction
(ALON1BOARDSTRUCT *Alon1Boardtruct, CONST VOID *Param)
{
ALON1 RL4OP4 MESSAGE *RL4OP4Message;
     switch (Alon1Boardtruct->ProductID)
     {
          case PRODUCT ID RL4OP4:
               RL4OP4Message=(ALON1 RL4OP4 MESSAGE)Param;
               // TODO: React according to new state
               // If card is detached,
               // do not use the boardsturct
          break;
     }
}
```